## **>> WordPress für Einsteiger**

**E-Learning**

Einfach und schnell die eigene Website oder Blog verwalten – das ermöglicht WordPress. Egal ob man die Software nun im Beruf einsetzt oder ob man privat seinen eigenen Blog einrichten möchte, das WordPress Tutorial zeigt Einsteigern alles, was Sie für einen erfolgreichen Start wissen müssen. Daniel Koch führt Sie gekonnt durch alle Arbeitsschritte - von der Installation des Programms bis zur fertigen Website oder Blog. In 21 Vorträgen werden Aufbau und Funktionen von WordPress anschaulich **<sup>የ</sup>ነሳ በተያያደር የመልክ MordPress eines der meistverwende <del>(የሪ</del>ነ የንሪያ ማን**ያteme. Es ist ein Open Source-በኮals Zusatzqualifikation für den Beruf oder für den einen eine Bergernich nzahl ihm frei verfügbaren Templates. diesem Kurs ist Ihnen der Erfolg Ihrer Website oder Ihres Blogs sicher. Keine

## **Preis pro Teilnehmer**

EUR 55,- exklusive der gesetzlichen MwSt.

## **Seminardauer**

7 Stunde(n)/Hour(s)

## **Hinweise**

Der Preis versteht sich für eine/n BenutzerIn zum sofortigen Lernen. Gerne bieten wir Pauschallizenzen für Unternehmen (gehostet oder als SCORM Paketen für Ihr LMS) an.

Version:

- \* WordPress installieren
- \* Das WordPress Backend
- \* WordPress Artikel verwalten
- \* Artikel in WordPress erstellen
- \* WordPress Editor anpassen
- \* Statische Seiten in WordPress
- \* Linklisten mit WordPress aufbauen
- \* Menü in WordPress aufbauen
- \* Kommentare in WordPress
- \* WordPress-Einstellungen konfigurieren
- \* WordPress Plugins installieren
- \* Benutzerverwaltung in WordPress
- \* In WordPress Kontaktformular einrichten
- \* Werkzeuge in WordPress
- \* Mediathek, Privatsphäre, Permalinks in WordPress
- \* Werbung in WordPress einbinden
- \* SEO mit WordPress
- \* WordPress Design anpassen
- \* WordPress-Themes erstellen
- \* Einen WordPress-Shop erstellen
- \* WordPress mehrsprachig einrichten
- \* Quiz zum Kurs "WordPress Tutorial für Einsteiger"

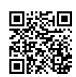

Unsere BildungsberaterInnen stehen Ihnen gerne zur Verfügung. Innsbruck +43 (0)512 36 47 77.